# **aposta bet365 como funciona**

- 1. aposta bet365 como funciona
- 2. aposta bet365 como funciona :jogo da velha online
- 3. aposta bet365 como funciona :arbety tipminer

## **aposta bet365 como funciona**

#### Resumo:

**aposta bet365 como funciona : Bem-vindo a ecobioconsultoria.com.br - O seu destino para apostas de alto nível! Inscreva-se agora e ganhe um bônus luxuoso para começar a ganhar!** 

#### contente:

1. "Olá, gostei muito do guia sobre o Bet365 APK. É fácil de entender e seguir e é muito legal ter a oportunidade de fazer apostas esportivas em aposta bet365 como funciona qualquer lugar e em aposta bet365 como funciona qualquer momento. O aplicativo parece ser muito prático e bem desenhado."

2. "Interessante conhecer os passos simples para baixar e instalar o Bet365 APK no meu Android. Acho que vou tentar fazer isso hoje mesmo, parece bastante conveniente e fácil de usar."

3. "O artigo sobre o Bet365 APK tem uma lista bem completa de benefícios do aplicativo, e gosto da ideia de notificações push e a possibilidade de fazer depósitos, saques e gestão de conta com facilidade."

4. "Como administrador do site, gostaria de somar que o guia fornecido sobre o Bet365 APK é uma ótima adição à nossa página. Ele oferece informações valiosas e úteis aos nossos leitores e pode ajudar a aumentar o conhecimento dos nossos usuários sobre a plataforma de apostas e suas opções."

Em resumo, o Bet365 APK parece ser uma forma conveniente e prática para fazer apostas esportivas Online em aposta bet365 como funciona dispositivos Android. As vantagens do aplicativo incluem uma interface fácil de usar, notificações push em aposta bet365 como funciona tempo real, facilidade na realização de operações, como depósitos, saques e gestão de conta, e a possibilidade de acompanhar e apostar em aposta bet365 como funciona esportes a qualquer momento e em aposta bet365 como funciona qualquer lugar. Além disso, como administrador do site, acho importante ter conteúdo de alta qualidade, como este guia do Bet365 APK, que pode ajudar a manter os nossos leitores engajados e mais informados sobre os recursos e benefícios disponíveis para eles.

#### [pixbet365 apk](https://www.dimen.com.br/pixbet365-apk-2024-07-04-id-38745.pdf)

Como encerrar uma conta na Bet365: guia passo a passo

Muitos jogadores nos nossos dias optam por utilizar serviços de entidades de apostas desportivas como a Bet365, onde podem realizar apostas em vários eventos desportivos diferentes. No entanto, por vezes, as pessoas podem precisar de encerrar suas contas por diversos motivos.

Neste artigo, vamos guiá-lo através do processo de como encerrar uma conta na Bet365. Além disso, abordaremos brevemente as razões pelas quais as pessoas optam por fechar suas contas de apostas desportivas.

Por que pessoas optam por encerrar contas de apostas desportivas?

Existem algumas razões pelas quais as pessoas optam por rescindir suas contas de apostas desportivas, como a Bet365:

Conta hackeada: infelizmente, às vezes os hackers podem acessar as contas de apostas desportivas das pessoas sem autorização e realizar apostas em seu nome.

Perda de dinheiro: algumas pessoas podem simplesmente encontrar dificuldades em arcar com as perdas financeiras das apostas desportivas.

Preocupações com a privacidade: algumas pessoas podem começar a se preocupar com a privacidade das suas informações pessoais e financeiras armazenadas na conta de apostas desportivas.

Problemas com a lei: em alguns países, as apostas desportivas são ilegais, e as entidades de apostas desportivas podem até bloquear as contas dos utilizadores nesses países.

Como encerrar uma conta na Bet365?

Se tiver decidido encerrar a aposta bet365 como funciona conta na Bet365 estará feliz em saber que o processo é bastante simples e direto. Aqui está um guia passo a passo sobre como fazêlo:

Abra o site web oficial da Bet365 e insira suas credenciais de início de sessão. No canto superior direito da página, encontre e clique no link "Minha conta"

. Na secção "Informações pessoais" , selecione a opção "Conta" .

Aqui, encontre a opção para

"Encerrar a minha conta"

e clique nela.

.

Irá ser solicitado a fornecer a razão pela qual optou por encerrar a aposta bet365 como funciona conta.

Confirme o processo ao clicar em

"Encerrar minha conta"

Importante: encerrar a aposta bet365 como funciona conta de apostas na Bet365 implicará o encerramento permanente de todas as suas informações pessoais, dados financeiros e atividades de aposta. Em outras palavras, uma vez que encerrar a conta, todos os seus dados serão removidos permanentemente do sistema.

## **aposta bet365 como funciona :jogo da velha online**

Bet365 has signed a major deal with Sky Sports which will see the operator sponsor much of the TV station's Premier League coverage for the forthcoming season. [aposta bet365 como funciona](/bet-2u-2024-07-04-id-8131.html)

Yes, it is possible to bet on both teams involved in a match at Bet365. This is known as "hedging" a bet. It allows you to place bets on both teams, effectively reducing your risk and potentially earning a profit regardless of the outcome of the match.

[aposta bet365 como funciona](/score-exact-1xbet-2024-07-04-id-43197.html)

rar em aposta bet365 como funciona todo o mundo. Você pode hipoteticamente acessar a plataforma do exterior

uma VPN, mas isso pode quebrar 6 a lei do país e os T&Cs da bet 365. Mas você pode usar maVPN em aposta bet365 como funciona seu país para proteger 6 suas apostas e dados pessoais on-line. Como usar a

Bet365 no exterior: Acesse o aplicativo facilmente em aposta bet365 como funciona 2024 vpnMentortor

do 6 seu

### **aposta bet365 como funciona :arbety tipminer**

### **Partido gobernante de Sudáfrica, el Congreso Nacional Africano, se queda corto de una mayoría por primera vez en 30 años**

El partido gobernante de Sudáfrica, el Congreso Nacional Africano (ANC), está en camino de no obtener la mayoría en las elecciones nacionales de este mes por primera vez en 30 años, lo que marca el cambio político más grande en el país desde el fin del apartheid.

Con resultados de más del 90% de las mesas de votación a las 5.10pm ET, el apoyo al ANC estaba en un 41.04%. El partido de oposición principal, el centrista Democratic Alliance (DA), tenía un 21.72% de los votos.

Detrás de ellos estaban dos partidos disidentes del ANC: el recién formado uMkhonto weSizwe Party (MK), dirigido por Zuma, tenía un 13.69% de los votos, y el partido de izquierda radical Economic Freedom Fighters (EFF) tenía un 9.46%, según los datos de la comisión electoral del país.

Los votantes cansados han infligido un golpe sísmico al partido de Nelson Mandela en las urnas después de años de escándalos de corrupción y mal manejo económico. Como resultado, el ANC tendrá que formar una coalición para seguir en el gobierno.

Se espera que se anuncien los resultados finales este fin de semana.

### **Resultados de las elecciones en Sudáfrica**

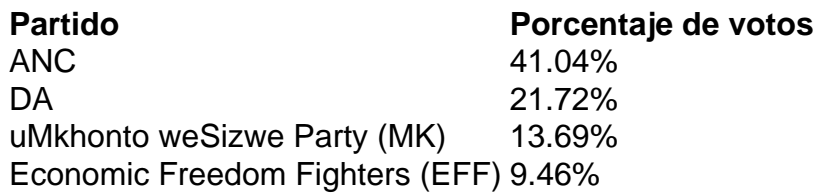

Author: ecobioconsultoria.com.br Subject: aposta bet365 como funciona Keywords: aposta bet365 como funciona Update: 2024/7/4 0:59:43